## How to use IBM ILOG Cplex Optimization Studio

K. Hotta

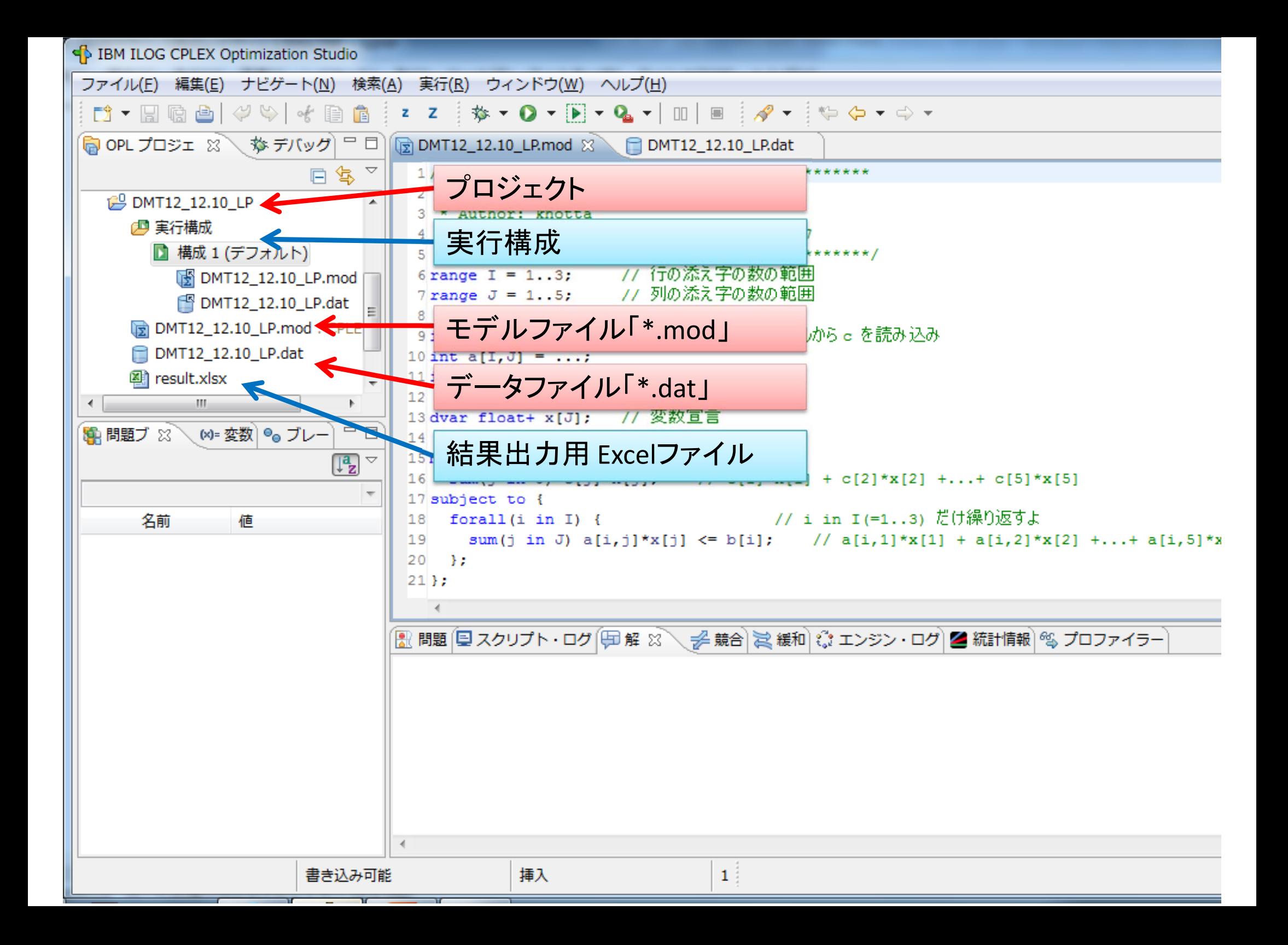

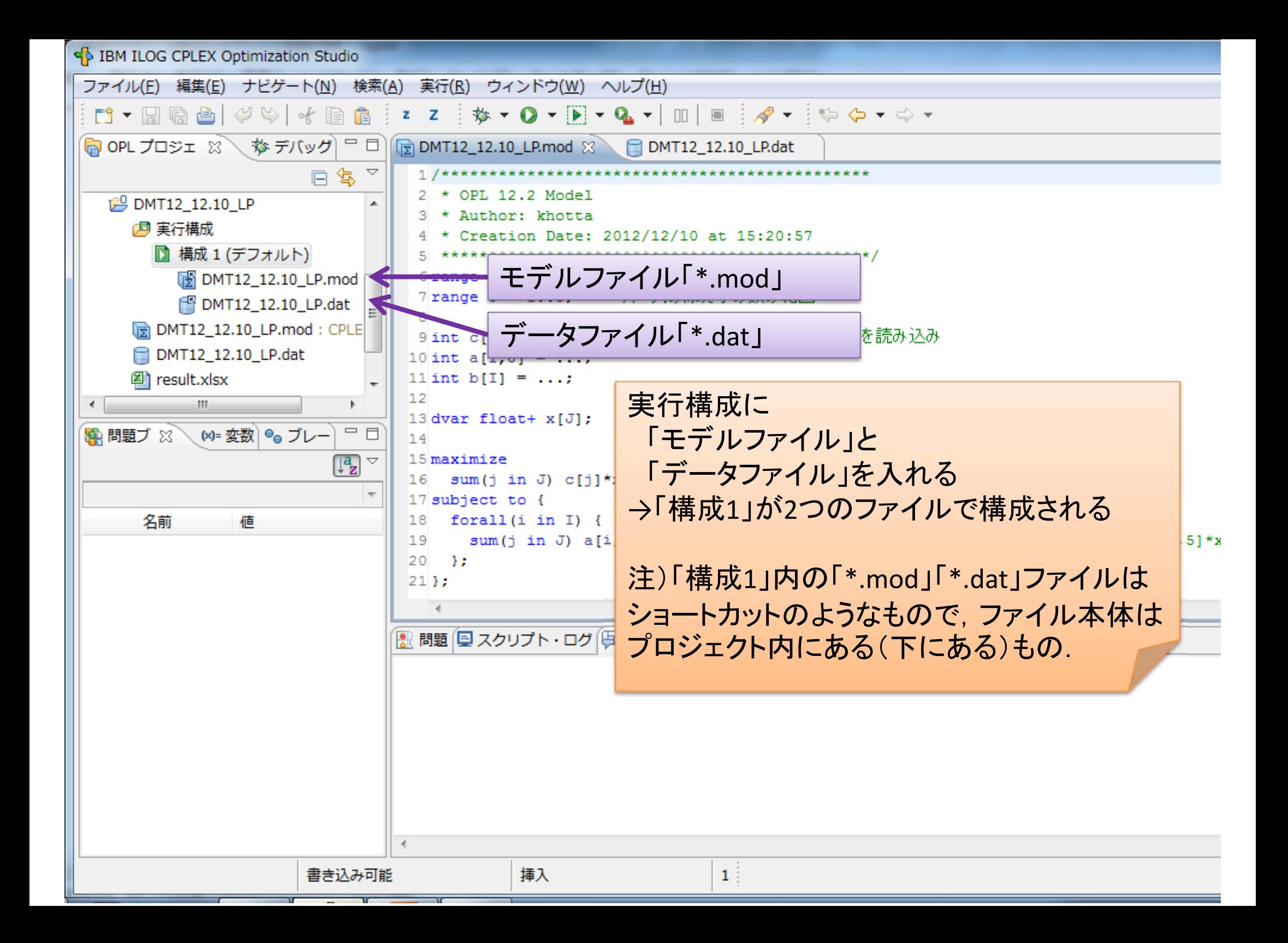

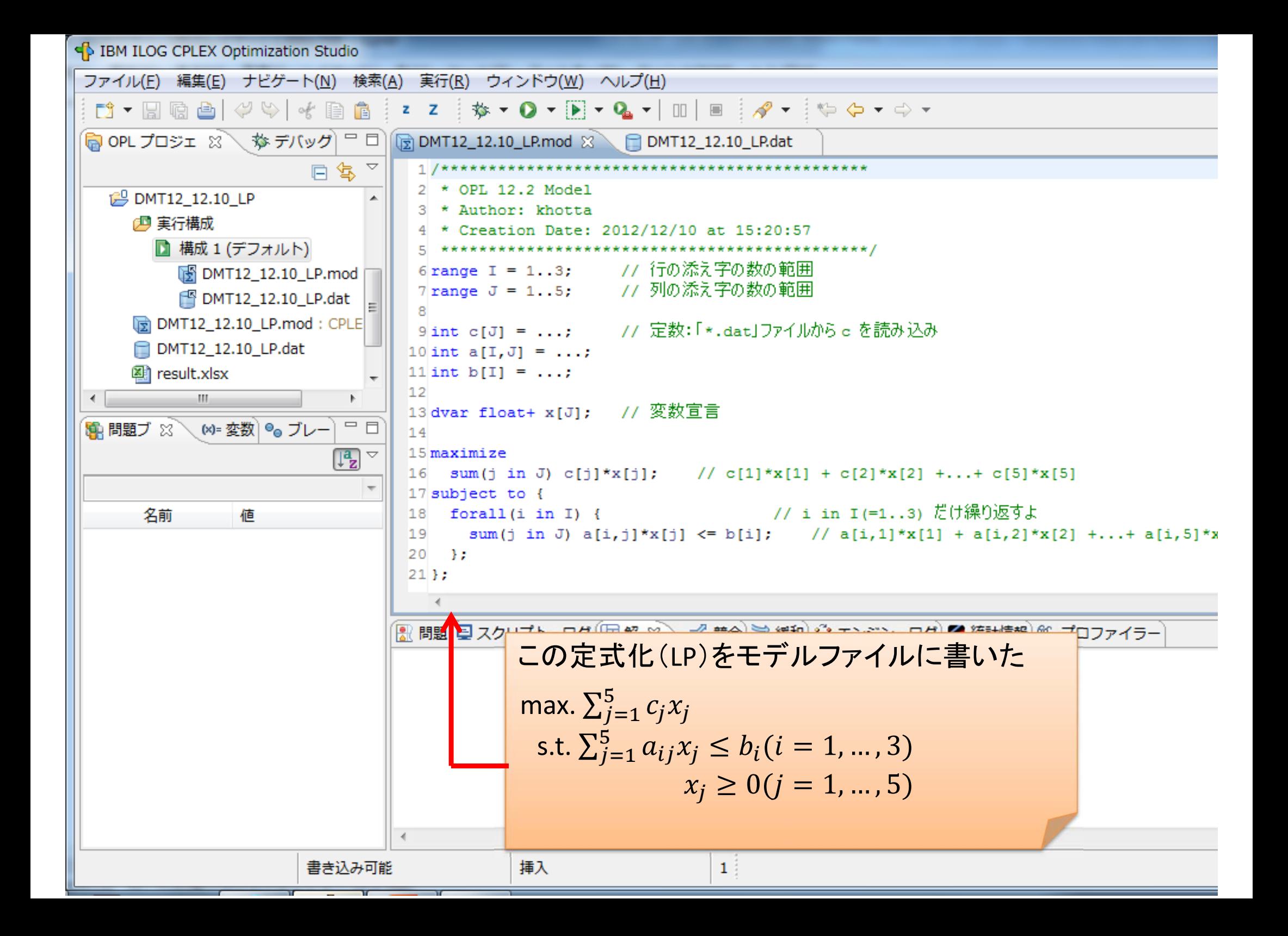

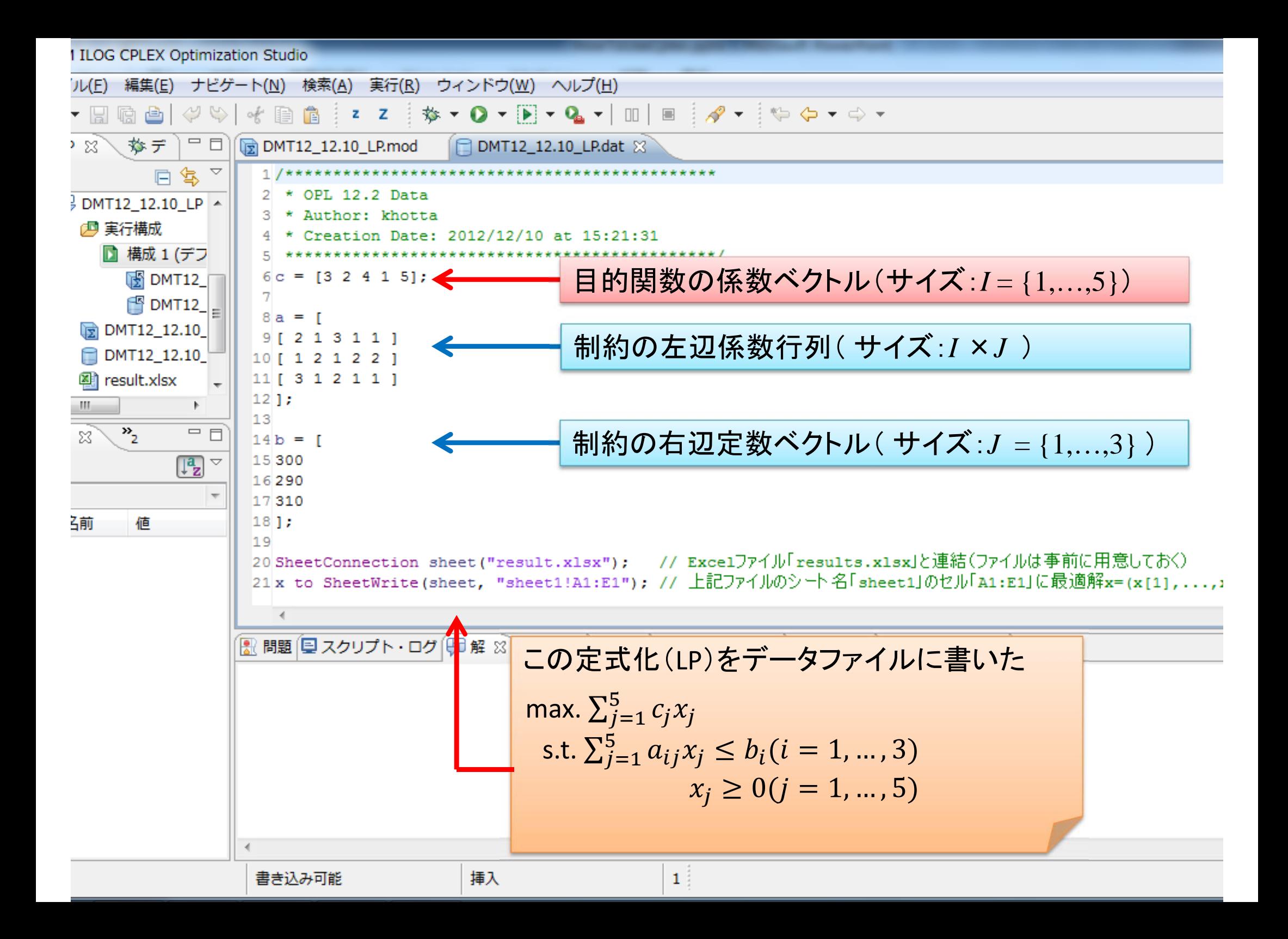